# **Loop**

## Loop

The Loop allows for processing a message a number of times, possibly in a different way for each iteration. Useful mostly during testing.

#### Default mode

Notice by default the loop uses the same exchange throughout the looping. So the result from the previous iteration will be used for the next (eg Pipes and [Filters](https://cwiki.apache.org/confluence/display/CAMEL/Pipes+and+Filters)). From **Camel 2.8** onwards you can enable copy mode instead. See the options table for more details.

### **Options**

confluenceTableSmall

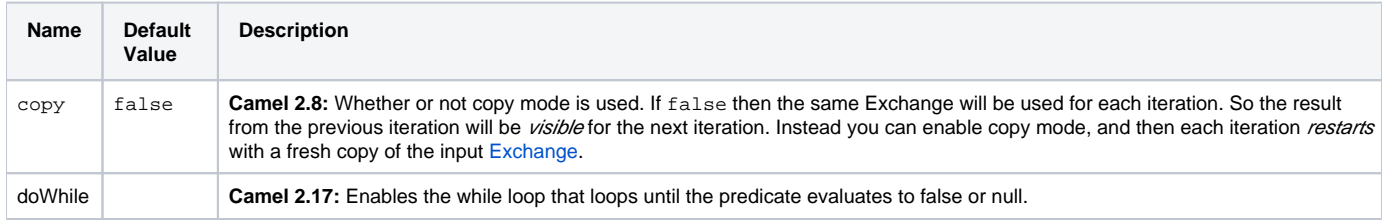

## **Exchange properties**

For each iteration two properties are set on the Exchange. Processors can rely on these properties to process the [Message](https://cwiki.apache.org/confluence/display/CAMEL/Message) in different ways.

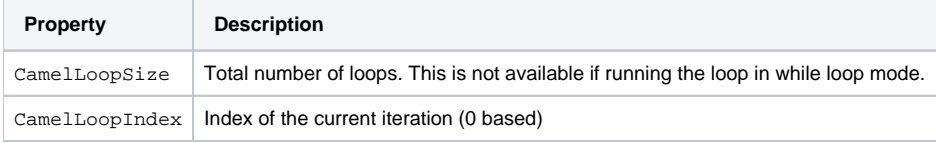

#### **Examples**

The following example shows how to take a request from the **direct:x** endpoint, then send the message repetitively to **mock:result**. The number of times the message is sent is either passed as an argument to loop(), or determined at runtime by evaluating an expression. The expression **must** evaluate to an int, otherwise a RuntimeCamelException is thrown.

#### **Using the [Fluent Builders](https://cwiki.apache.org/confluence/display/CAMEL/Fluent+Builders)**

Pass loop count as an argument{snippet:id=ex1|lang=java|url=camel/trunk/camel-core/src/test/java/org/apache/camel/processor/LoopTest.java}Use expression to determine loop count{snippet:id=ex2|lang=java|url=camel/trunk/camel-core/src/test/java/org/apache/camel/processor/LoopTest.java}Use expression to determine loop count{snippet:id=ex3|lang=java|url=camel/trunk/camel-core/src/test/java/org/apache/camel/processor/LoopTest.java}**Using the [Spring XML Extensions](https://cwiki.apache.org/confluence/display/CAMEL/Spring+XML+Extensions)**

Pass loop count as an argument{snippet:id=ex1|lang=xml|url=camel/trunk/components/camel-spring/src/test/resources/org/apache/camel/spring/processor /loop.xml}Use expression to determine loop count{snippet:id=ex2|lang=xml|url=camel/trunk/components/camel-spring/src/test/resources/org/apache/camel /spring/processor/loop.xml}For further examples of this pattern in use you could look at one of the [junit test case](http://svn.apache.org/viewvc/camel/trunk/camel-core/src/test/java/org/apache/camel/processor/LoopTest.java?view=markup)

#### **Using copy mode**

#### **Available as of Camel 2.8**

Now suppose we send a message to "direct:start" endpoint containing the letter A.

The output of processing this route will be that, each "mock:loop" endpoint will receive "AB" as message.{snippet:id=e1|lang=java|url=camel/trunk/camelcore/src/test/java/org/apache/camel/processor/LoopCopyTest.java}However if we do **not** enable copy mode then "mock:loop" will receive "AB", "ABB", "ABBB", etc. messages.{snippet:id=e1|lang=java|url=camel/trunk/camel-core/src/test/java/org/apache/camel/processor/LoopNoCopyTest.java}The equivalent example in XML DSL in copy mode is as follows:{snippet:id=e1|lang=xml|url=camel/trunk/components/camel-spring/src/test/resources/org /apache/camel/spring/processor/SpringLoopCopyTest.xml}

#### **Using while mode**

#### **Available as of Camel 2.17**

The loop can act like a while loop that loops until the expression evaluates to false or null.

For example the route below loops while the length of the message body is 5 or less characters. Notice that the DSL uses **loopDoWhile**.

from("direct:start") .loopDoWhile(simple("\${body.length} <= 5")) .to("mock:loop") .transform(body().append("A")) .end() .to("mock:result");

And the same example in XML:

xml <route> <from uri="direct:start"/> <loop doWhile="true"> <simple>\${body.length} &lt;= 5</simple> <to uri="mock:loop"/> <transform> <simple>A\${body} </simple> </transform> </loop> <to uri="mock:result"/> </route>

Notice in XML that the while loop is turned on using the **doWhile** attribute.

[Using This Pattern](https://cwiki.apache.org/confluence/display/CAMEL/Using+This+Pattern)